## Data Analysis in Geophysics (CERI 7104/8104) Homework  $3 -$  Due  $11/9/18$

In this homework we will use SAC to analyze seismograms that can be downloaded from the IRIS website. You can get pre-packaged data for the earthquakes below at http://ds.iris.edu/wilber3/find\_event using the "Load Event Data:" option "Since 1990,  $M5.5+$ " to show the following events.

- 1. We will focus on four different events. Since there are six people in the class, two people are assigned to each event (I will do two of them). You will need to consult with your classmates to compare your results. The events are as follows:
	- 11/19/2007 15:20:02  $M_w$  6.0 Loyalty Island Melish, Roshan
	- 11/19/2007 00:52:12  $M_w$  6.3 Fiji Island Thivanka, Eric
	- 07/21/2007 13:27:03  $M_w$  6.0 Western Brazil Ben, Eric
	- 04/13/2007 05:42:23  $M_w$  6.0 Guerrero, Mexico Arif, Zoya
- 2. Download data for your event from IRIS for your event from the USArray Transportable Array (under "Networks" enter "TA"). You can preview the records using "Show Record Section," which will give you an approximate idea of what your final plot should resemble. You do not need to download the entire TA dataset, though you are welcome to do so if you want to pick your stations more carefully (it will be about 500 MB). Your plot should show a reasonable number of stations, at least 15, that are evenly spaced across the array (the "One Station Every" option is handy for this, though they likely will not all be along exactly the same path). Your records should be long enough to see all of the different seismic phases from the earthquake.
- 3. We will make plots of what is known as a "record section" in this homework. Note that in SAC, you will need to write some intermediate results to file in order to do this. I find that the best way to effectively handle all file manipulations is through a shell script (a file holding shell commands), which copies the necessary files, performs the analysis in SAC, and cleans up any files at the end. This is a good technique for automating data processing and doing so reproducibly, though you are not required to do this.

Your final homework will consist of three things: (a) your SAC macros with your commented code (plus driver shell script if you used one), (b) plots of all three record sections (one for each component in a standard graphics format such as PDF, PNG, or  $(E)PS$ ), and  $(c)$  a write-up with your answers to question 4.

- (a) In seismology, it is conventional to plot seismograms with the horizontal components rotated so that one component points along the great circle path from the event to the station and the other component is orthogonal. This can be easily done in SAC using the rotate function. To use rotate, you need to load two horizontal components into memory, and then call rotate (the default settings on rotate is to rotate to the great circle path – see the help page for more details). Following the rotation, you will need to write the two rotated components to file. Do this for every station used in your analysis, one at a time, writing the rotated components to disk as a new file (it is best to create new files in each step in the analysis, rather than overwriting the old files in case you make a mistake). Do this using a short macro, which you can repeatedly apply to each signal using a loop.
- (b) A common way to plot data in seismology is what is known as a "record section." In a record section, the traces are placed vertically within the plot based on their proximity to the event, which means that waves traveling across the network stations will be visible by eye. Here is an example from a data preview on the IRIS website:

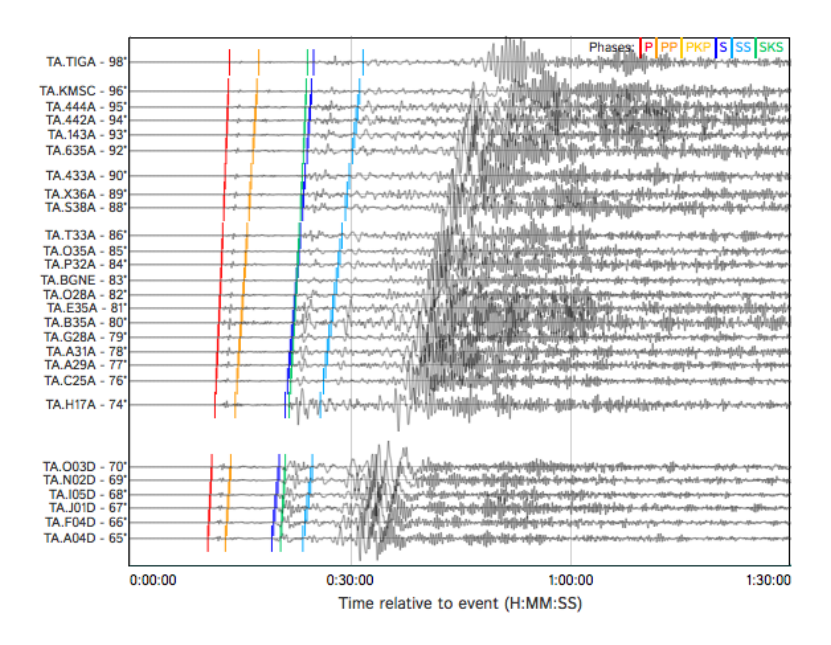

While you do not need to include the different seismic phases on your record section plots, this does show the basic format: time on the horizontal, and distance relative to the event on the vertical (in this case in degrees, but this could also be kilometers). This can be done in SAC using the Signal Stacking Subprocess.

Within sss we can plot a record section using the plotrecordsection command. You can control the time window using timewindow  $\langle min \rangle$  <max> (remember to re-plot the data to see the effect). sss also includes the ability to calculate the time axis relative to what would be expected for a particular velocity model, but by default that is turned off and we do not need to use it for our analysis here.

The SAC record sections are a bit different from the one I showed above (the distance increases from top to bottom in SAC, which is opposite the one above, and the distances are in kilometers rather than degrees), but convey the same information.

Write a macro to plot a record section for a single component of your seismic data. You should write your code such that the same macro can be used to make the record section for each component.

(c) You may not be able to see all of the waves in the record section as it stands right now. This is because higher frequency signals are also present in the data which may be obscuring some of the lower frequency waves. The seismic phases we are interested in are below 0.1 Hz, so you will need to filter your data.

Write a macro to perform a bandpass filter on the data (bandpass, or bp). Your macro will need to accept a sac file to be read, and two corner frequencies to use on the filtering. I recommend using a Butterworth filter with 4 poles. Using your macro, filter the waveform data so that you can see the appropriate seismic phases in your plot. You may need to experiment with this using different values for the corner frequencies to get the best results. You should clearly see several seismic phases on your record section propagating across the network if you have done this correctly.

Note: You will be re-using your filtering macro in your final project with different corner frequencies and files, so it is important to make the file and corner frequencies inputs to the macro.

4. Once you have your record sections plots, share your plots with other members of the class to compare the four events. You will need to look at the header file to get information about the earthquake. What aspects of the earthquakes correlate with the observed differences in the seismograms? Explain – you are of course supposed to discuss these with your classmates, but the final write-up needs to be your own. Also note that just looking at the record sections on the IRIS website for the four events does not constitute "discussing" the event with your classmates – you actually need to talk to the other people in the class about this.